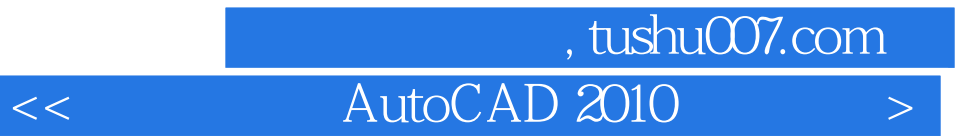

- $<<$  AutoCAD 2010  $>>$
- 13 ISBN 9787502777814
- 10 ISBN 7502777814

出版时间:2010-8

PDF

## http://www.tushu007.com

 $\alpha$  +  $\beta$  +  $\beta$ 

## << AutoCAD 2010 >

, tushu007.com  $<<$  AutoCAD 2010  $>$ 

AutoCAD 2010

AutoCAD 2010

 $13$ AutoCAD 2010 AutoCAD 2010

 $\Delta$ utoCAD

 $\sim$  1.

 $4.$ 

 $3$ 

## << AutoCAD 2010 >

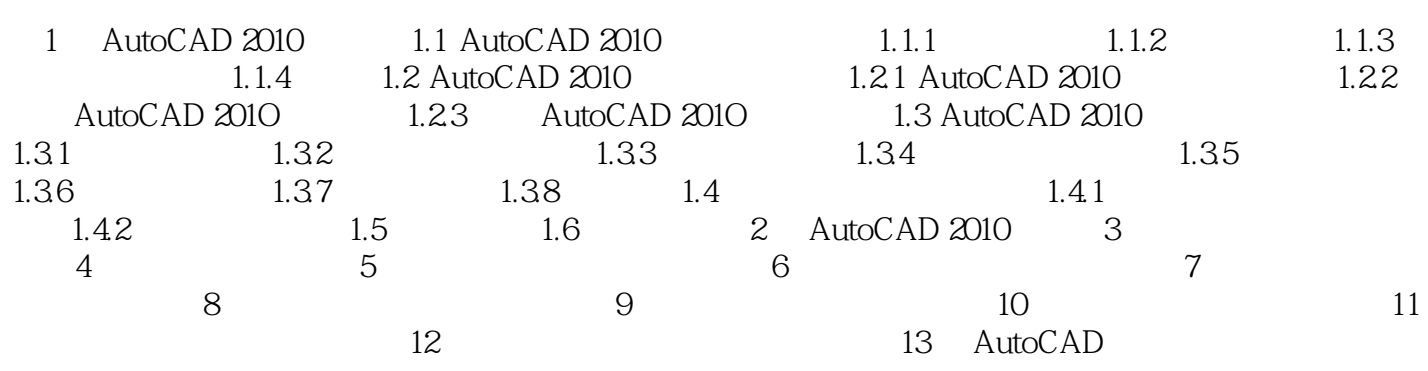

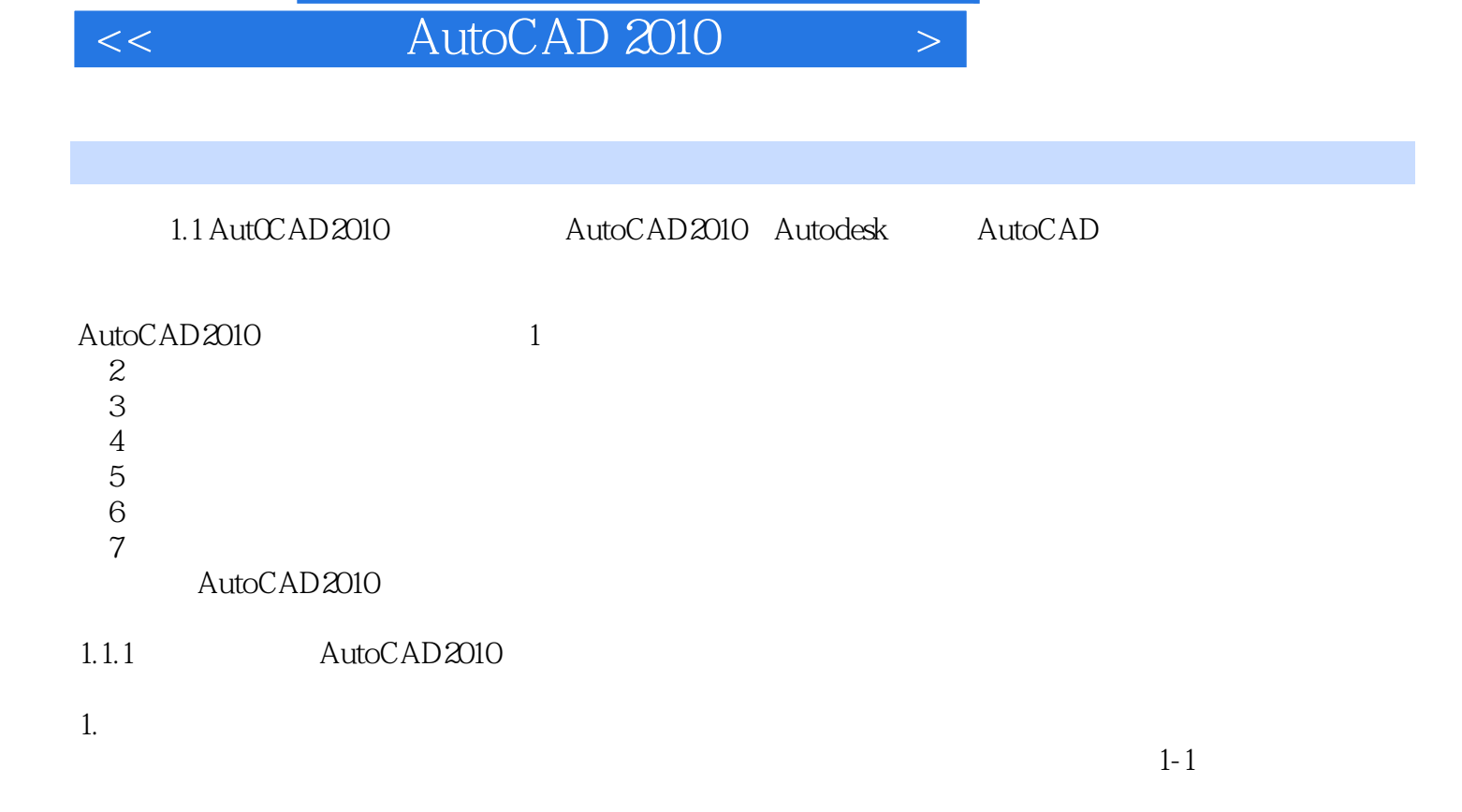

, tushu007.com

, tushu007.com  $<<$  AutoCAD 2010  $>$ 

AutoCAD 2010

AutoCAD 2010 AutoCAD2010 AutoCAD 2010

AutoCAD2010  $\mathbf{b}$ r $\mathbf{b}$ br  $\alpha$  AutoCAD 2010

 $\mathbf{b}$ r

 $\mathbf{b}$ r

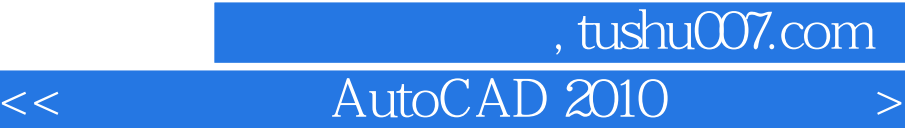

本站所提供下载的PDF图书仅提供预览和简介,请支持正版图书。

更多资源请访问:http://www.tushu007.com